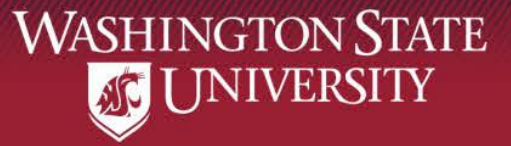

# 25Live Pro Overview: Pullman

**Office of the Registrar Pullman Schedulers December 2, 2019**

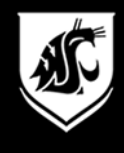

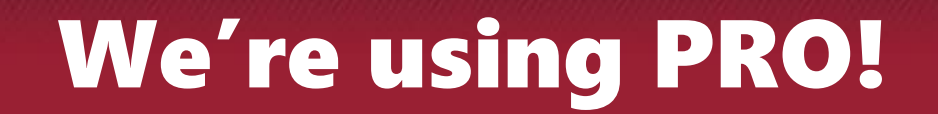

### 25Live Pro Pullman

## 25Live.CollegeNET.com/wsu

**Scheduling** (homepage & 25Live links for other campuses)

registrar.schedule.wsu.edu

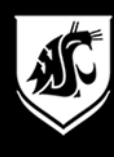

FULM 150

**Closed** 

(Private)

(Private)

(Private)

(Private)

**Closed** 

#### Viewer Seat View: Availability View

**WASHINGTON STATE** <sup>##</sup> 25Live Pro Guest Sign In **ST UNIVERSITY**  $=$  More **Recently Viewed** Q Go to Search  $\checkmark$ **Log in to see events.**1-49 GUC's  $\leftarrow$  Wed Aug/21/2019  $\rightarrow$ Overlapping  $\Rightarrow$  $(as of 4:32 pm)$  $\mathcal{C}^{\mathsf{A}}$  $\checkmark$ 6  $\overline{7}$ 8  $\circ$ 10 11  $12$ 2  $\overline{3}$  $5\phantom{.}$ 8  $\circ$  $10<sup>°</sup>$  $\overline{1}$ 6 **M** AVER 102 **Closed** (Private) (Private) (Private) (Private) (Private) (Private) (Private) (Private) (Private) **M** AVER 104 **Closed** (Private) (Private) (Private) (Private) (Private) (Private) (Private) **M** AVER 106 Closed (Private) (Private) (Private) (Private) (Private) (Private) (Private) **O** AVER 110 **Closed** AVER 12 (Private) (Private) (Private) (Private) (Private) **Closed** AVER 8 **Closed** (Private) (Private) (Private) (Private) (Private) **Closed** (Private) (Private) (Private) (Private) **B** RRYN 324 (Private) (Private) BRYN 406 **Closed** (Private) (Private) (Private) **Closed** (Private) (Private) CLAR 147 **Closed** (Private) **CLAR 151 Closed** (Private) (Private) (Private) (Private) **Closed Closed** (Private) (Private) (Private) (Private) (Private) Closed COLL 135 **Closed** (Private) (Private) (Private) (Private) (Private) (Private) **Closed** COLL 235 CUE 114 **Closed** (Private) (Private)  $(Private)$ (Private) (Private) (Private) (Private) CUE 207 **Closed** (Private) (Private) (Private) (Private) (Private) (Private) CUE 209 **Closed** (Private) (Private) (Private) (Private) (Private) (Private) (Private) (Private) CUE 216 Closed  $(Private)$ (Private) (Private) (Private) CUE 218 **Closed** (Private) (Private) (Private) (Private) (Private) (Private) CUE 316 **Closed** (Private) (Private) (Private) (Private) (Private) (Private) (Private) CUE 318 **Closed** (Private) (Private) (Private) (Private) (Private) (Private) (Private) **Bo** CUE 407 (Private) (Private) (Private) **View of Contact Contact Contact Contact Contact Contact Contact Contact Contact Contact Contact Contact Contact Contact Contact Contact Contact Contact Contact Contact Contact Contact Contact Contact Contact Contact Conta** (Private) (Private) (Private) **CUE 409** (Private) CUE 412 **Closed** (Private) (Private) (Private) (Private) (Private) **Closed** (Private) (Private) (Private) (Private) (Private) (Private) **M** CUE 416 **Closed** (Private) (Private) (Private) **M** CUE 418 (Private) **Closed** (Private) (Private) (Private) (Private) **M** DAGG 226 DAGG 232 **Closed** (Private) (Private) (Private) (Private) (Private) (Private) (Private)

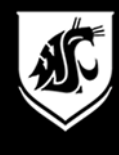

### Viewer Seat View: Before Login

 $\checkmark$ 

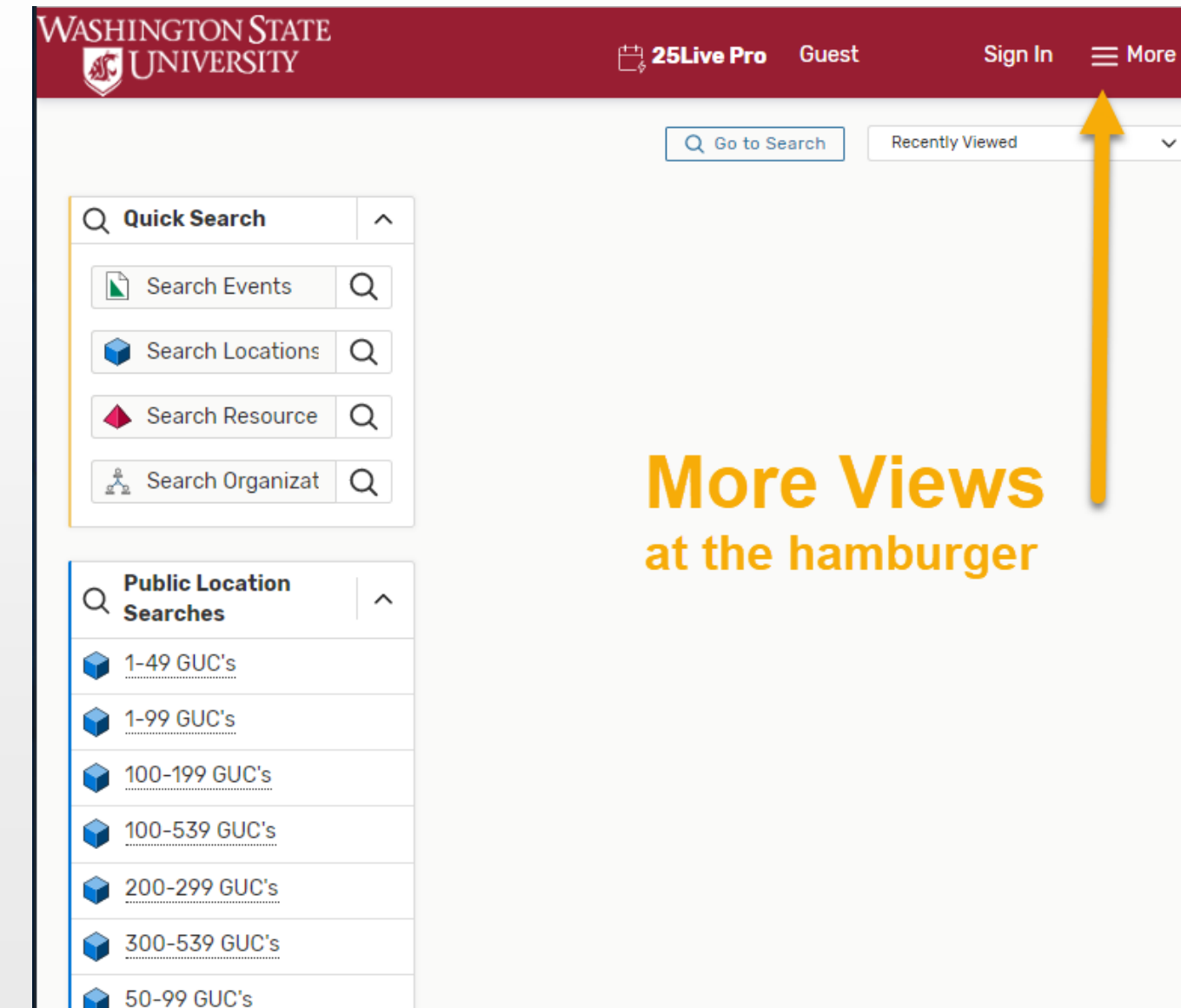

**If you see "Sign in" you are not logged in.**

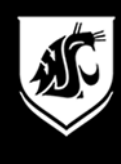

## View Options from hamburger

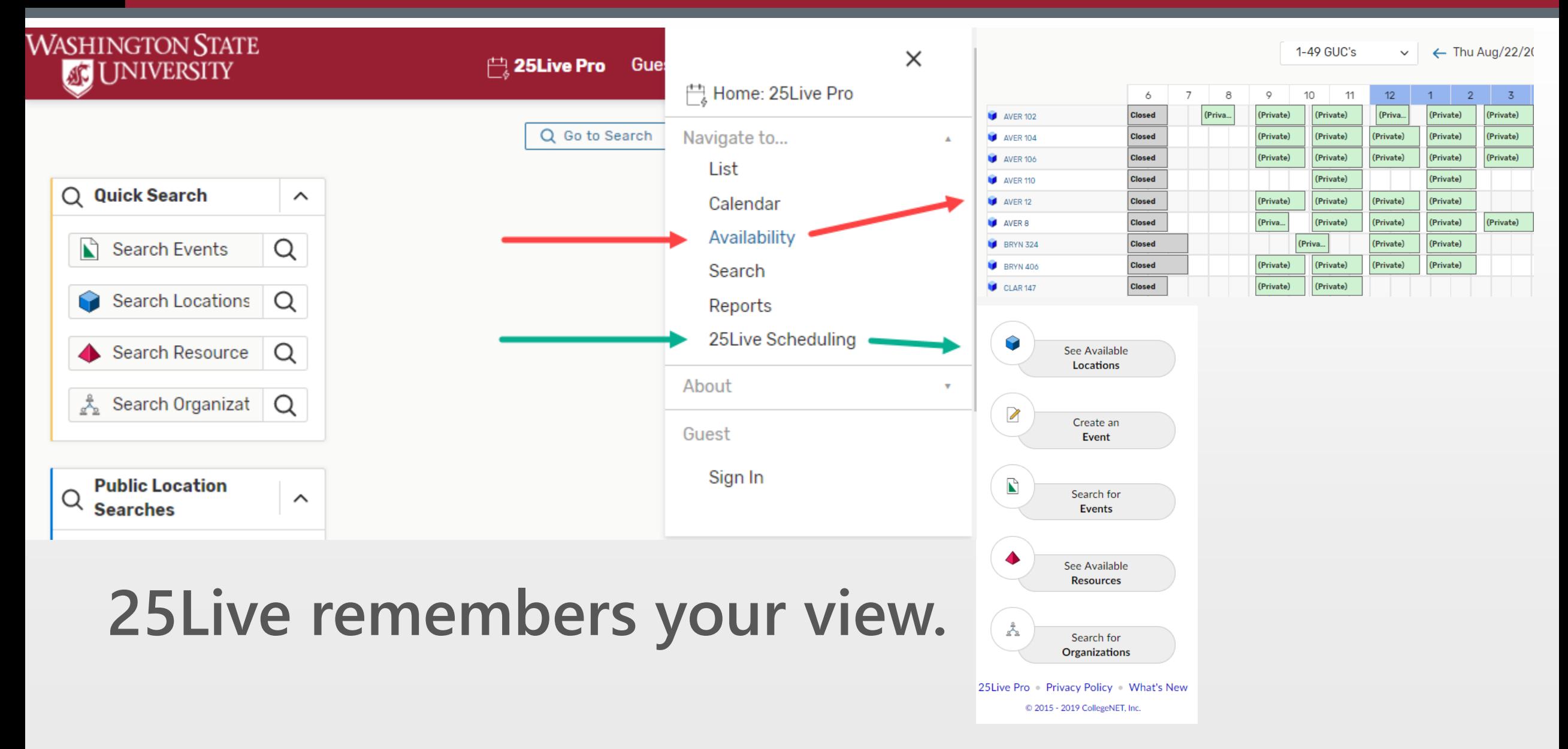

**WASHINGTON STATE AT UNIVERSITY** 

Switch Back to Old Wizard (reloads app)

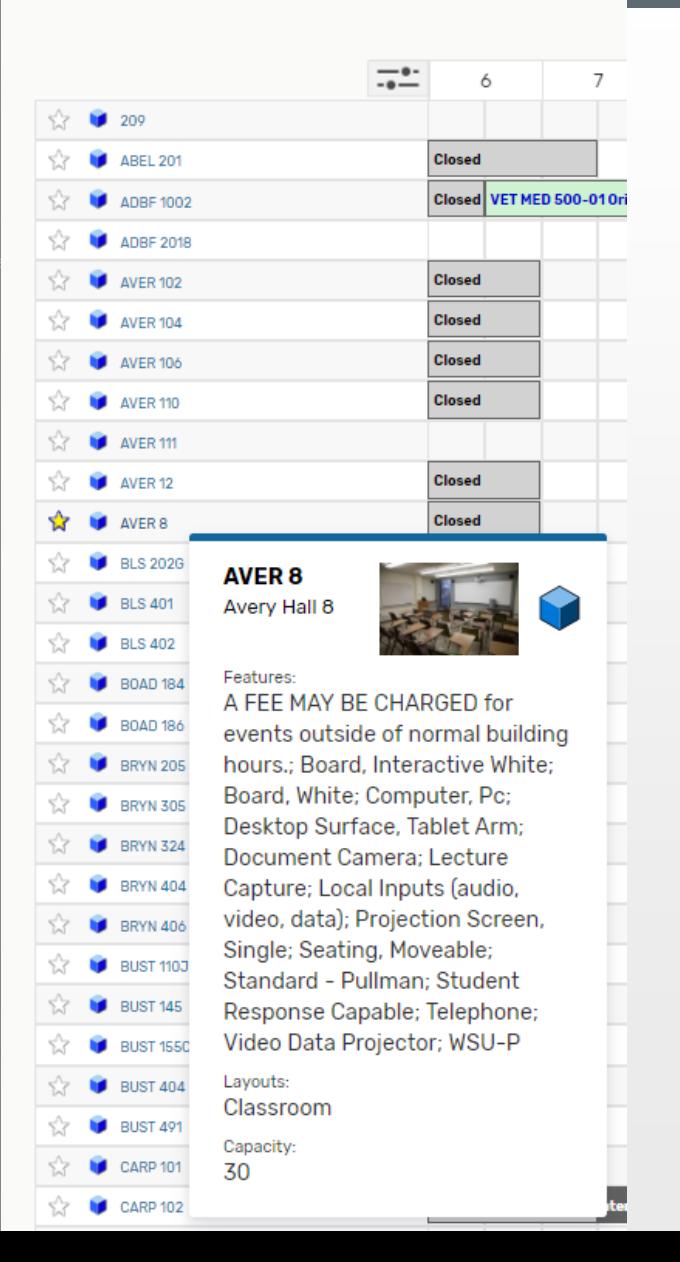

#### Room Information

**Hover over a room to see features, layout info, and capacity.**

**Most Pullman GUCs include images of the space.**

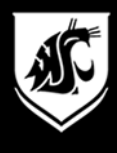

## Login using WSU Network ID (NID)

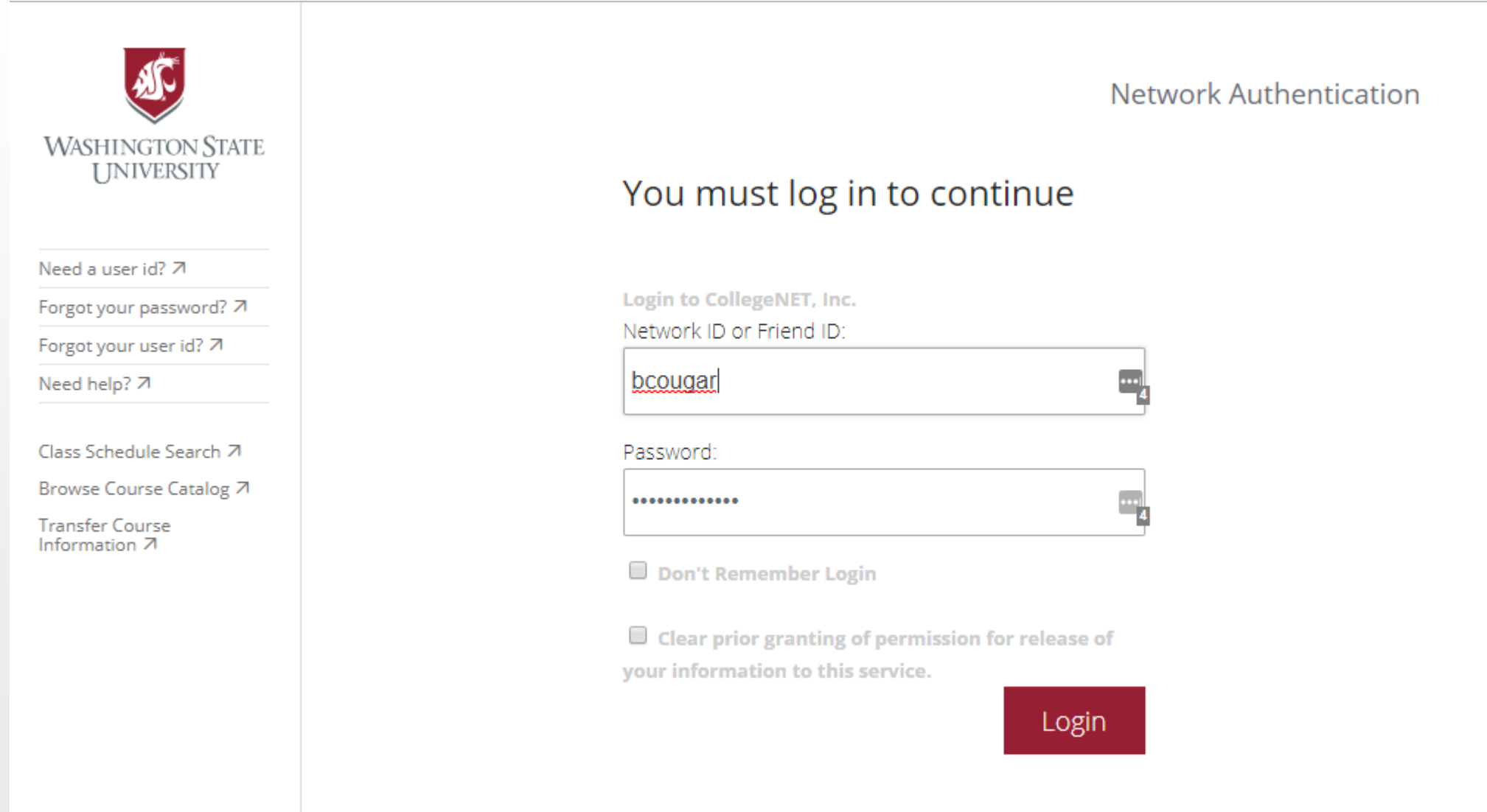

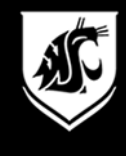

### The Navigation

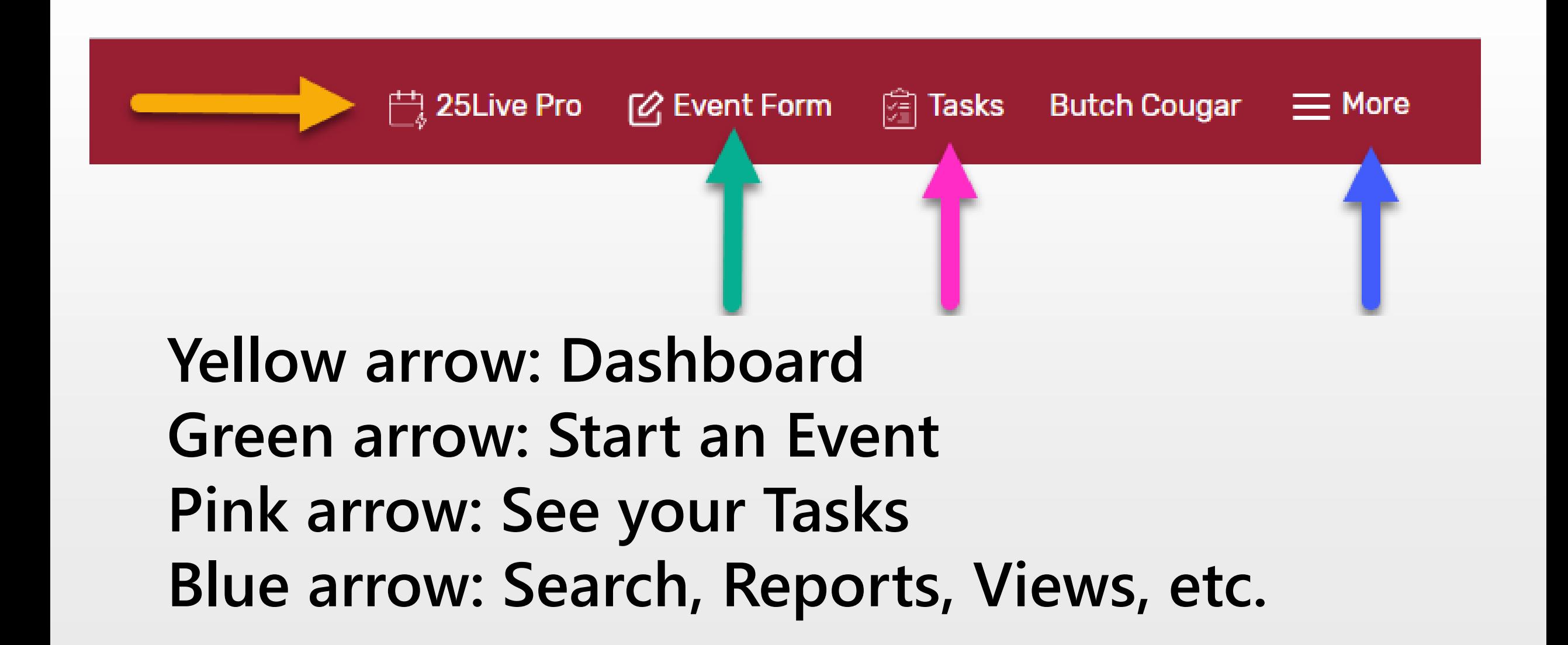

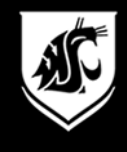

### Start an Event from Availability, or

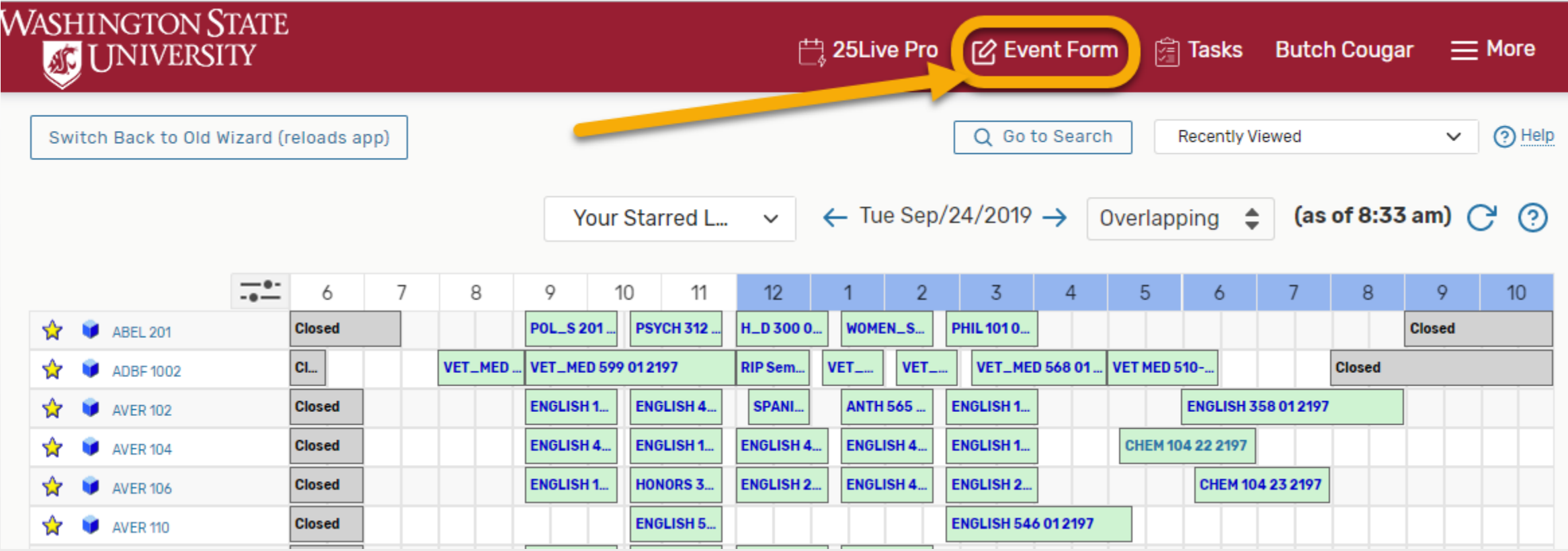

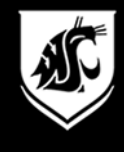

#### Start an Event from the Dashboard

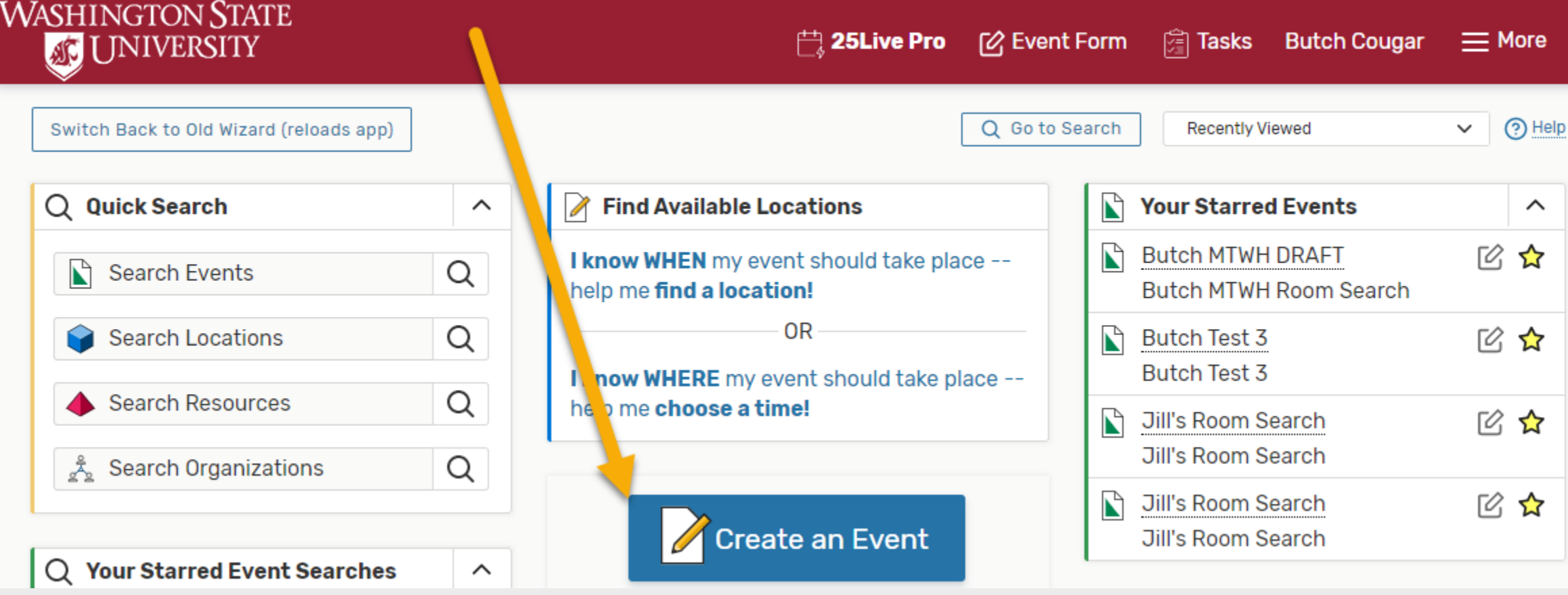

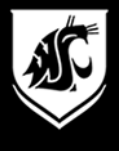

### Enter the event information

#### **Add New** Registrar's Office Retreat X

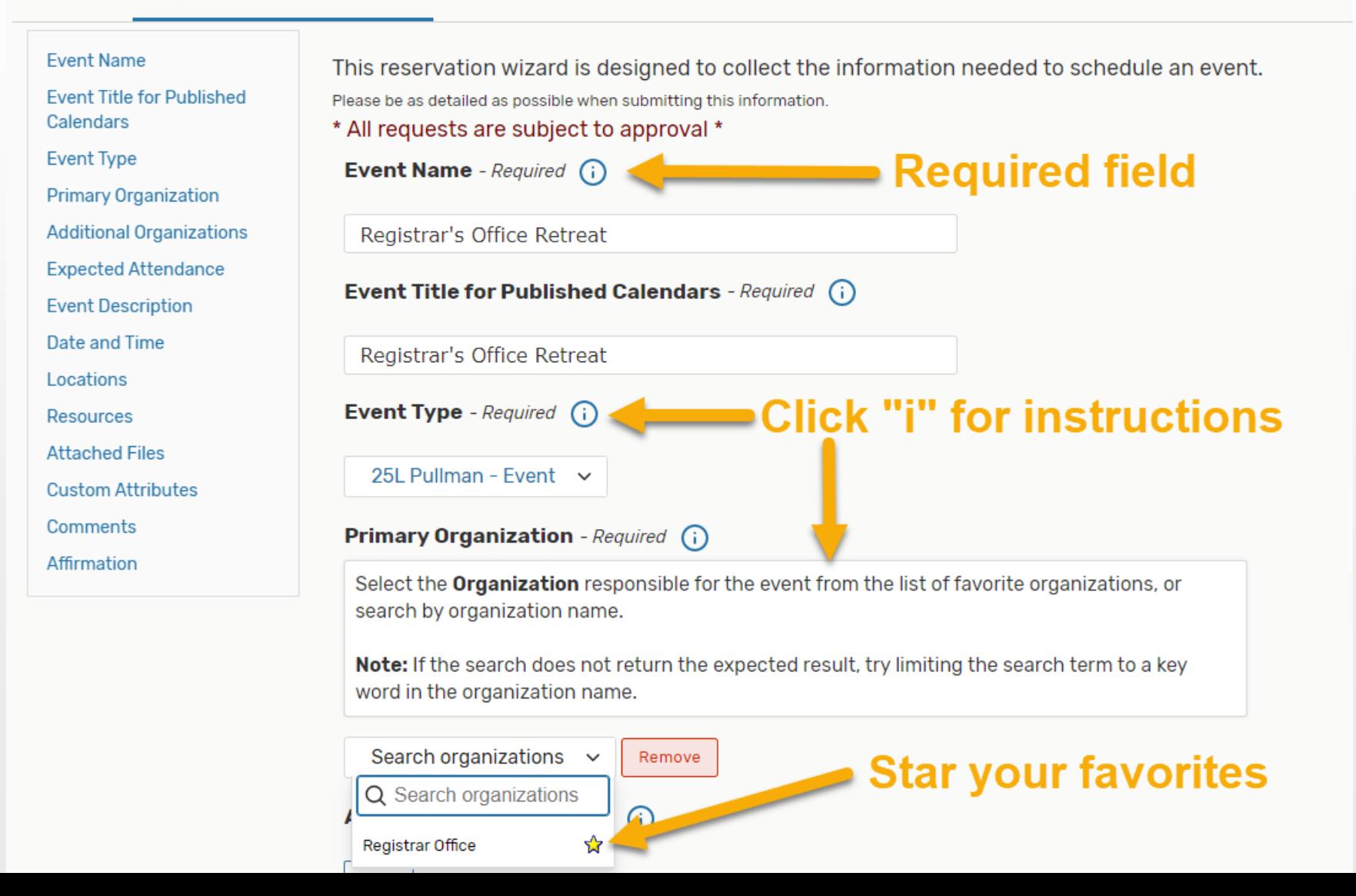

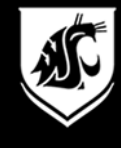

#### Pullman Event Types

25L Pullman - Meeting

25L Meeting - Video Conference

25L Pullman - Academic Event

25L Pullman - Evening Exams

25L Pullman - Event

25L Pullman - Final Exam

25L Pullman - Meeting

25L Pullman - RSO Student Group Meeting

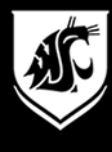

### Enter the event information

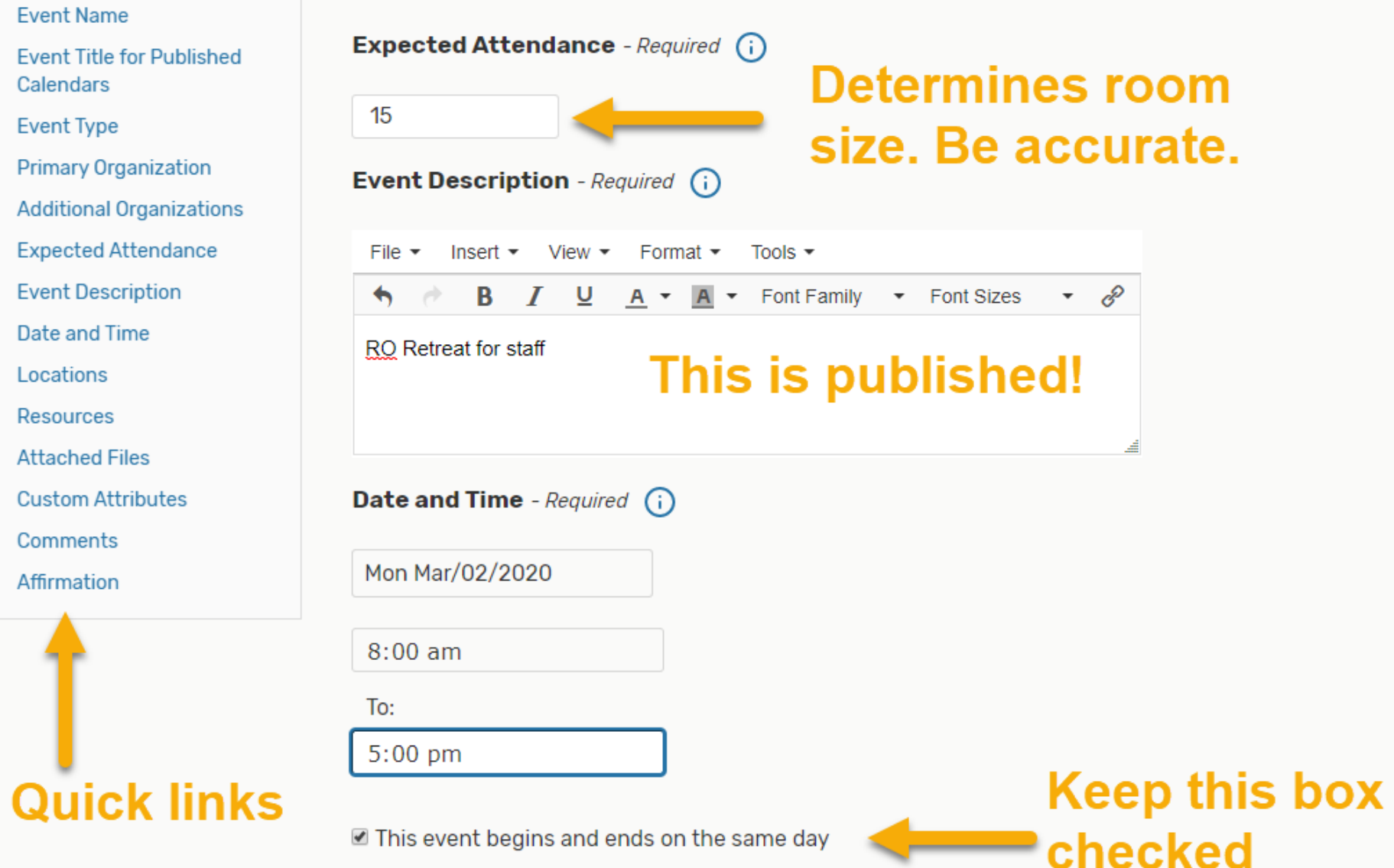

#### Repeating Events

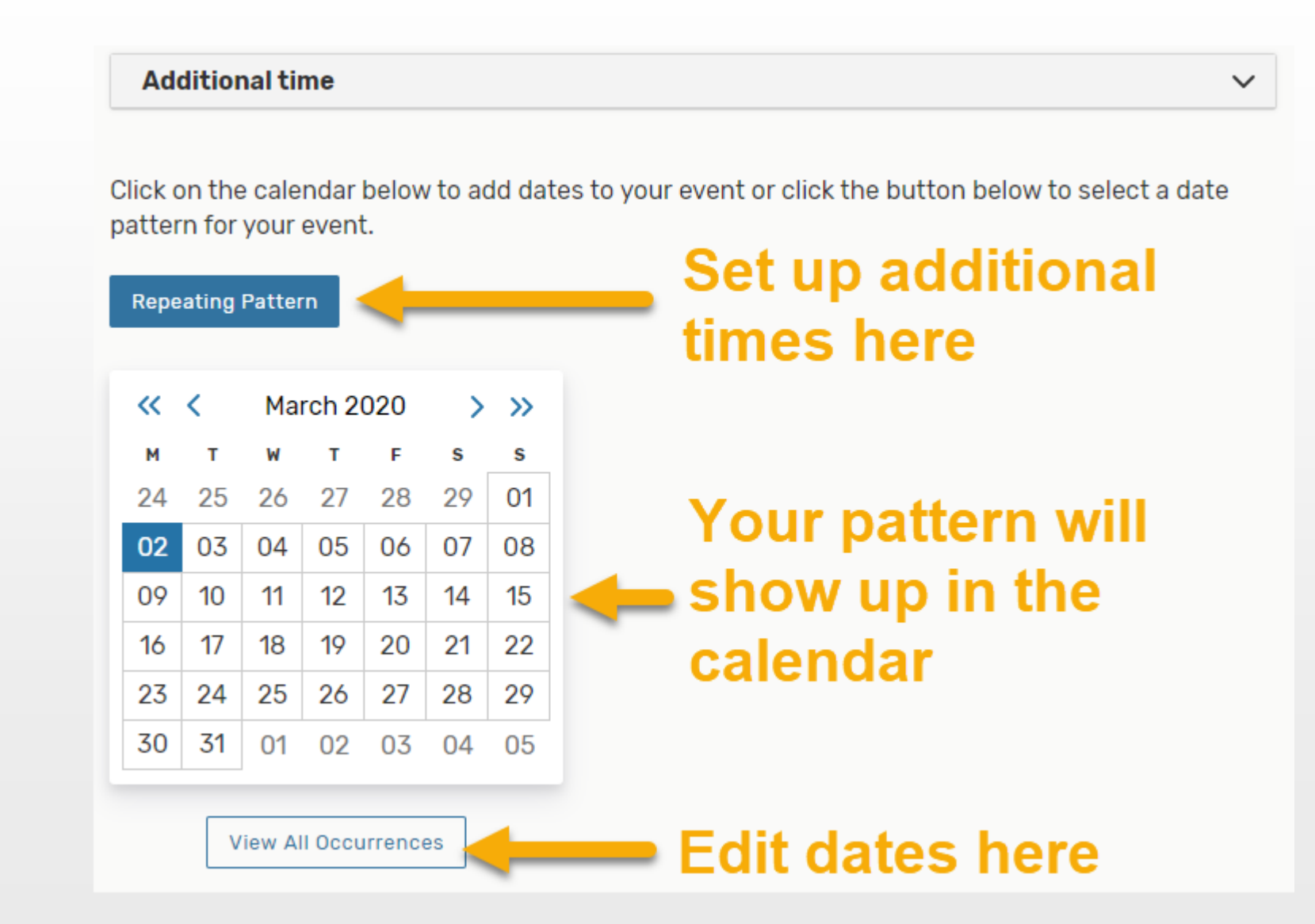

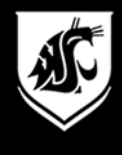

## Repeating Events: Select the dates

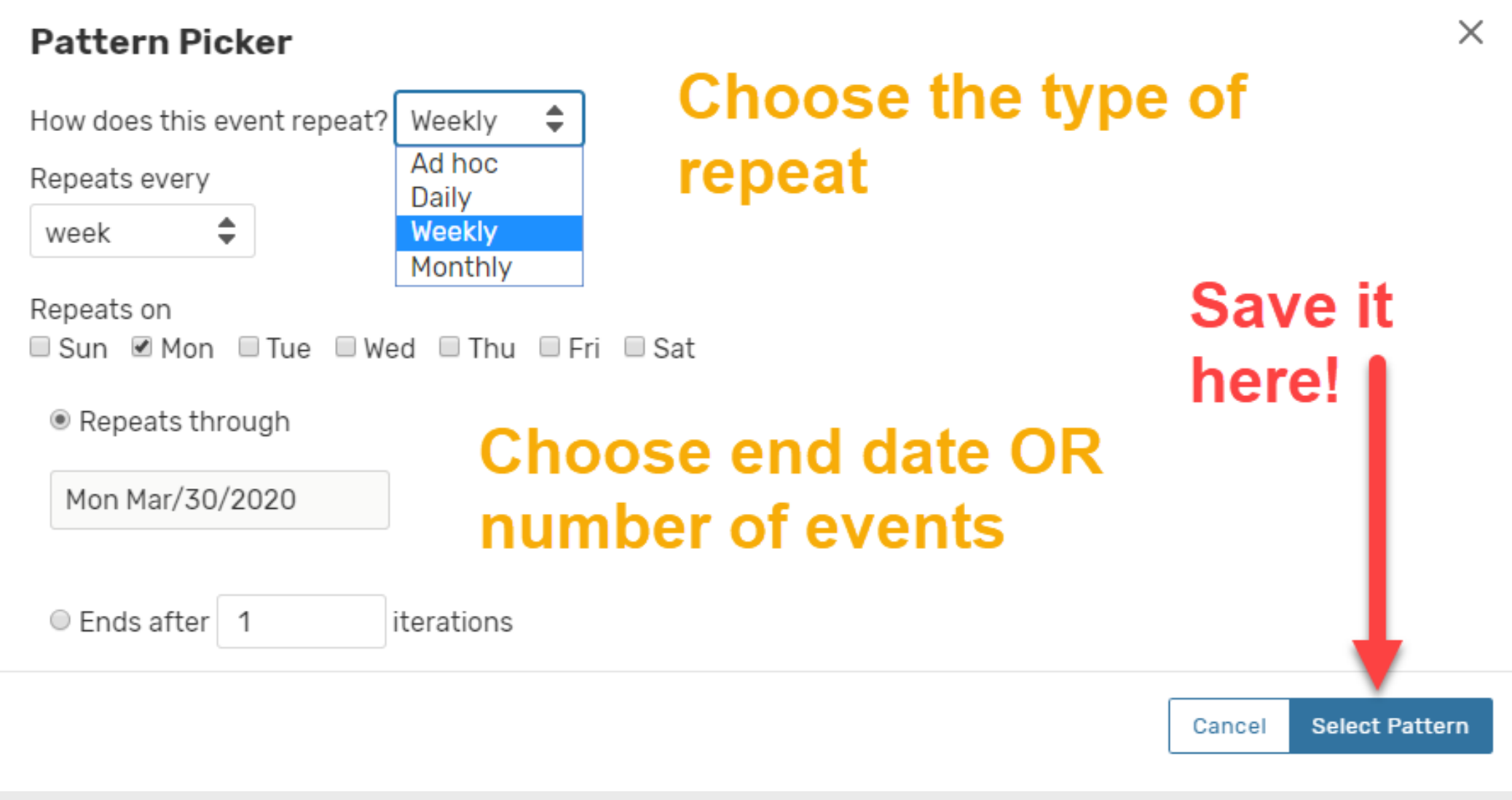

### Repeating Events: Ad hoc is best

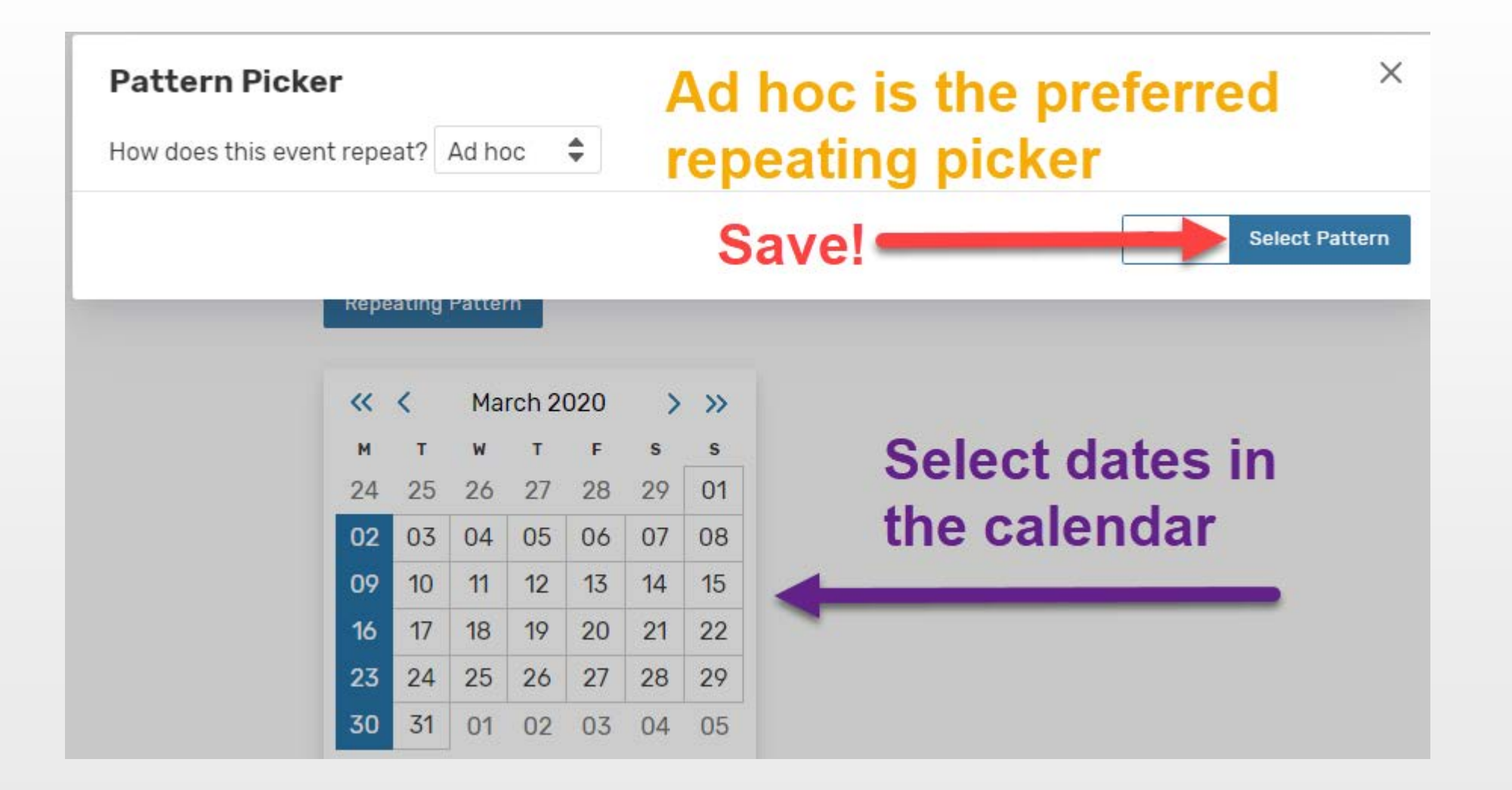

#### Repeating Events: Check pattern

#### **Repeating Pattern**

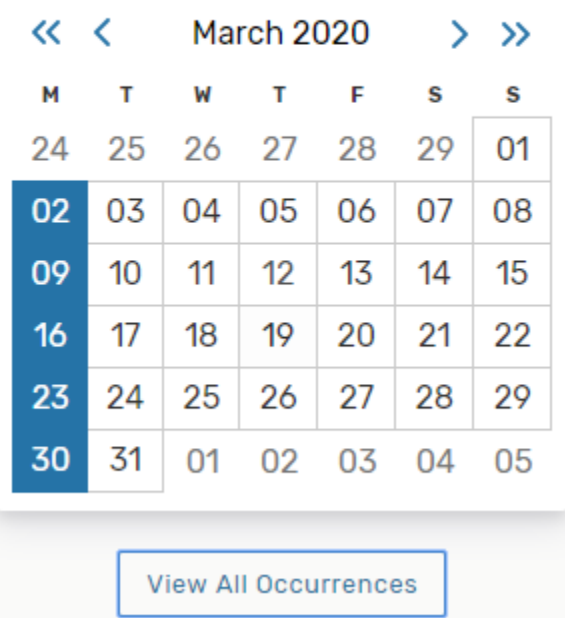

## **Blue boxes are your repeating event**

#### View Occurrences to Edit Times

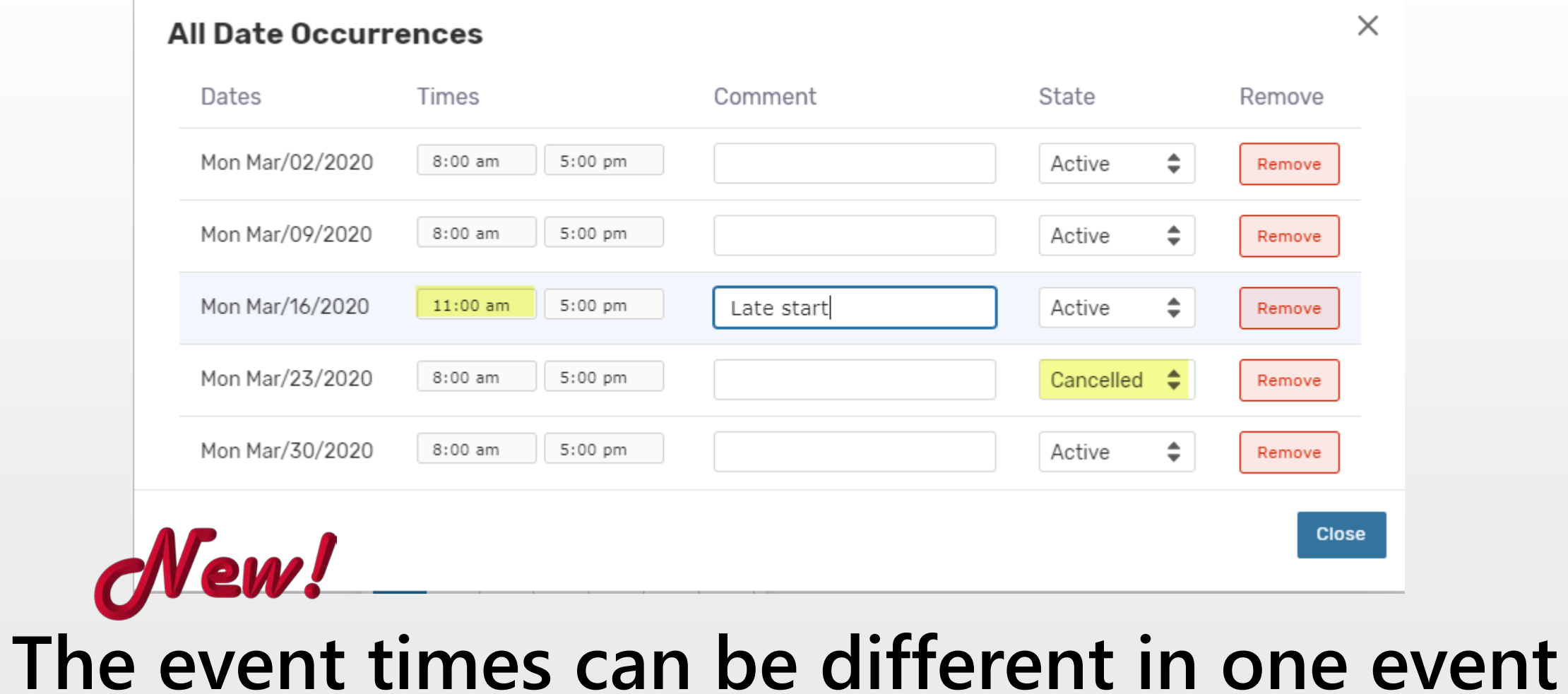

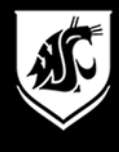

#### Locations & Resources

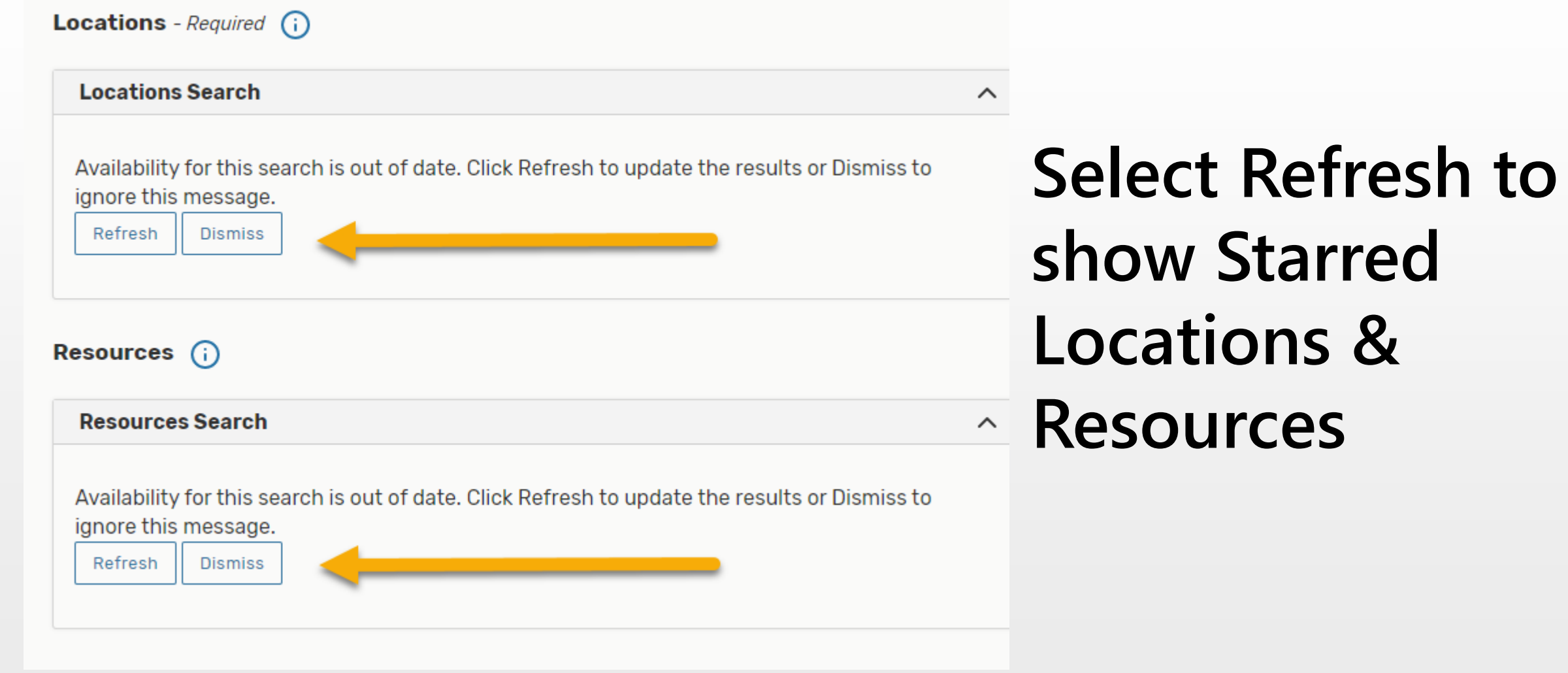

### Locations & Resources

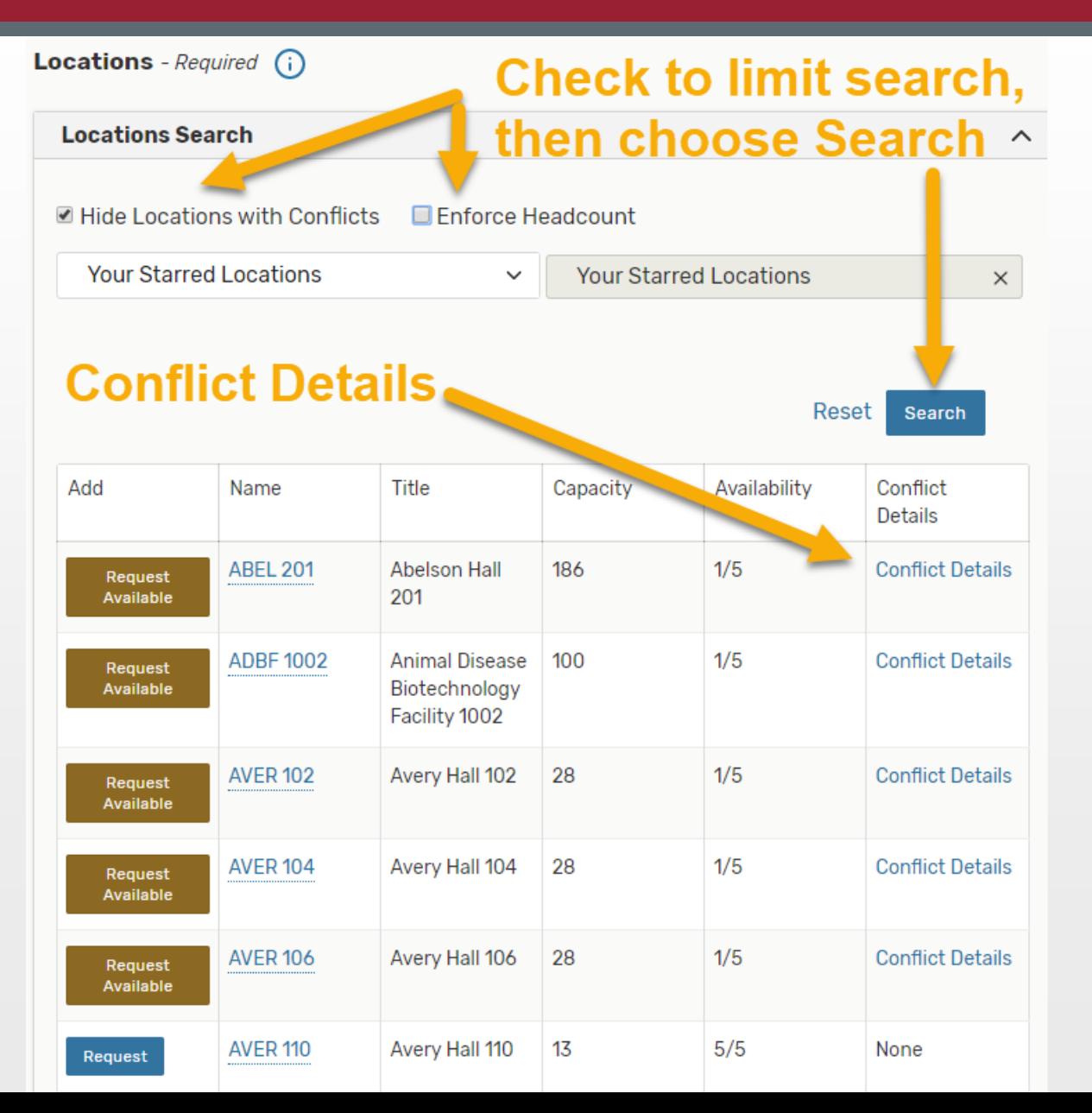

**Starred Locations and Resources show up first**

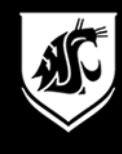

### Public Searches save time

#### **Locations Search** ■ Hide Locations with Conflicts  $\Box$  Enforce H **Your Starred Locations**  $\checkmark$ Q Saved Searches (optional) Kimbrough Music Building  $\overline{\mathbf{M}}$  . **Public Searches** ☆ 1-49 GUC's GUCs ☆ 1-99 GUC's ☆ 100-199 GUC's Room ☆ 100-539 GUC's ☆ Size 200-299 GUC's 300-539 GUC's

## **Public searches by GUC room size, building, or Video Conference space**

 $\checkmark$ 

Hide Locations with Conflicts Enforce Headcount

Videoconference (82)-Registrar

Videoconference (82)-Registrar

 $\times$ 

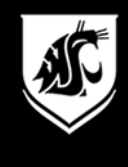

### Type in the Location Search box

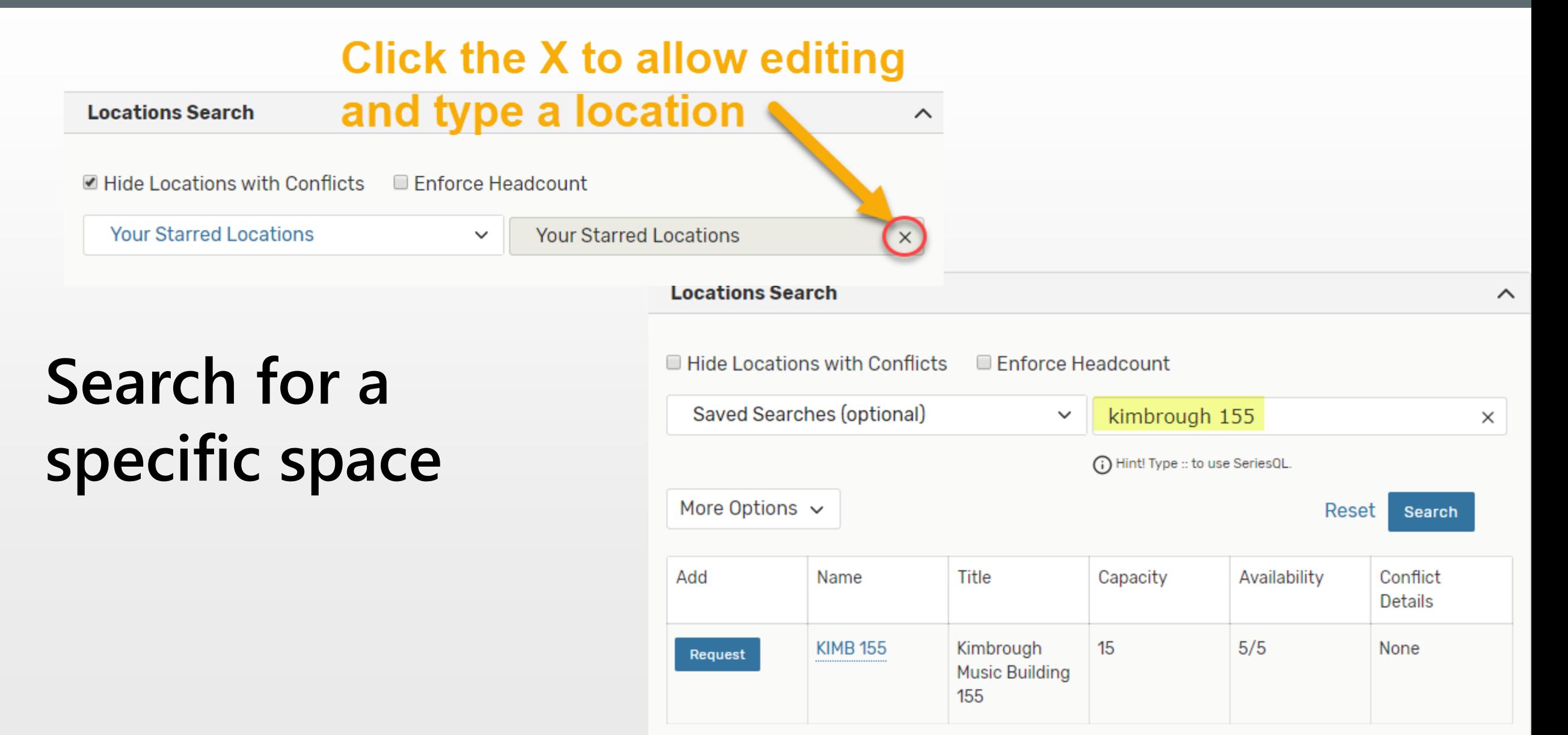

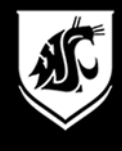

#### Location Searches

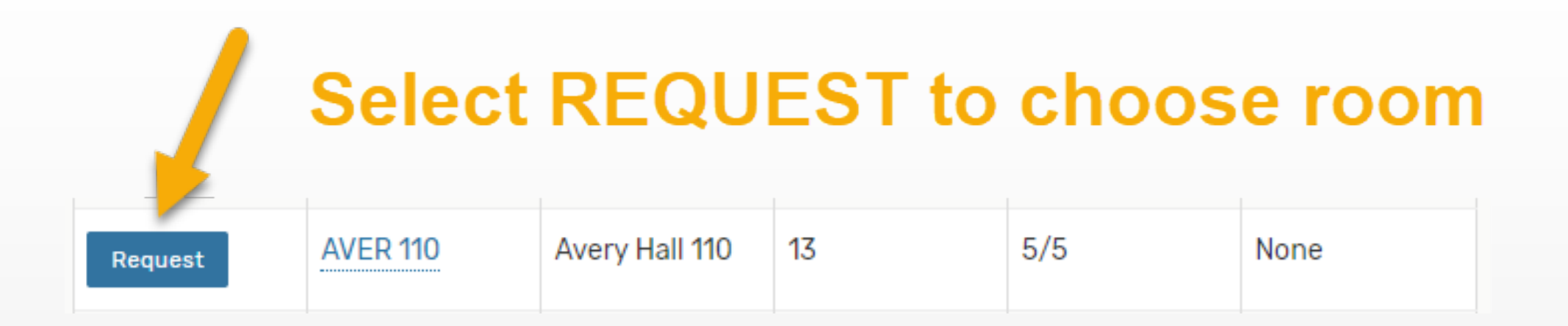

## **REQUEST selects the room.**

## **View Occurrences shows each date**

**AVER 110** ैर Remove from favorites Location Title: Avery Hall 110 Capacity: 13 Remove **View Occurrences** 

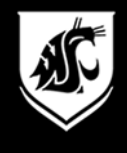

#### View Occurrences

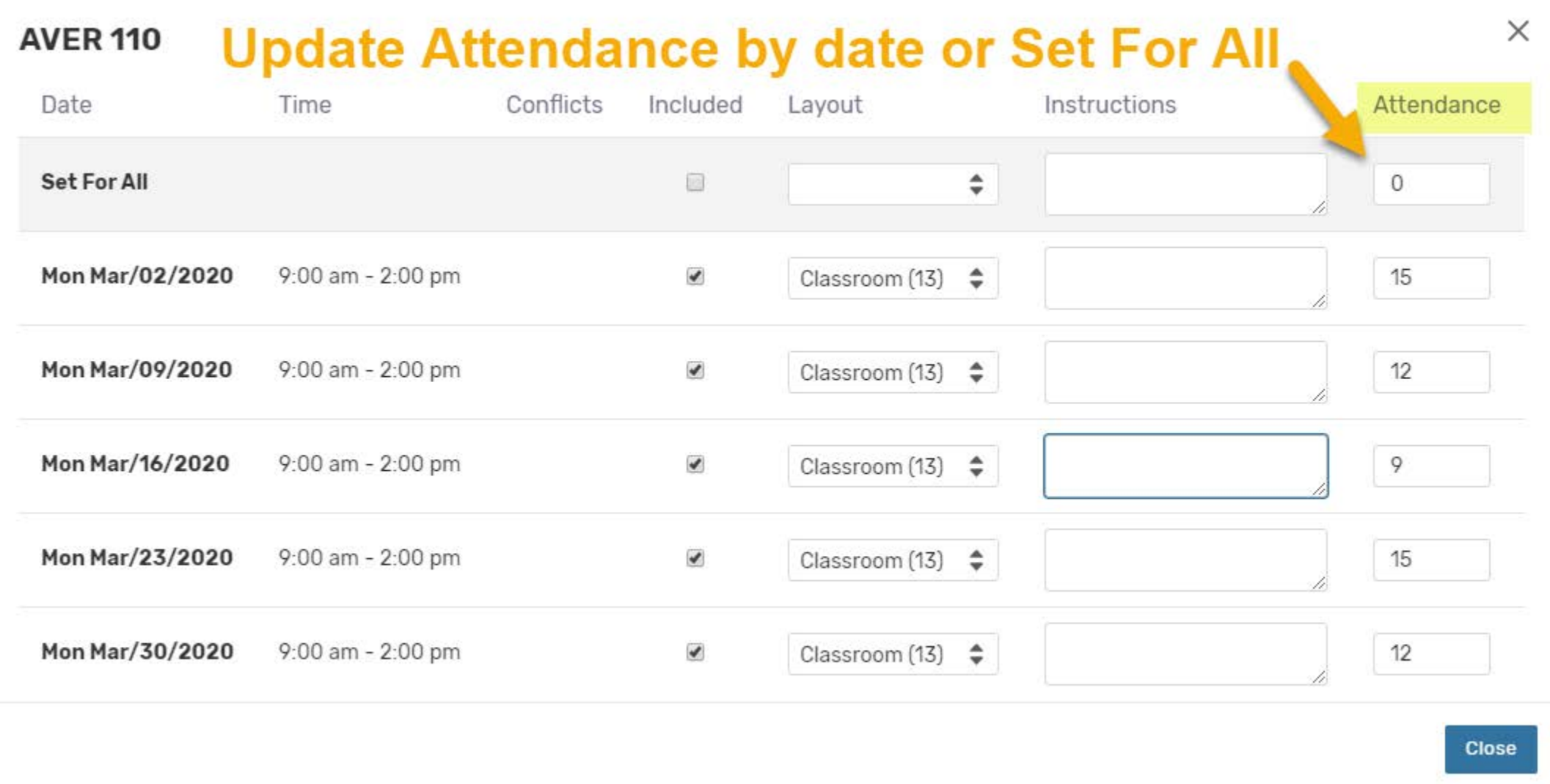

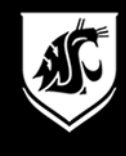

#### Resources: Just for VC

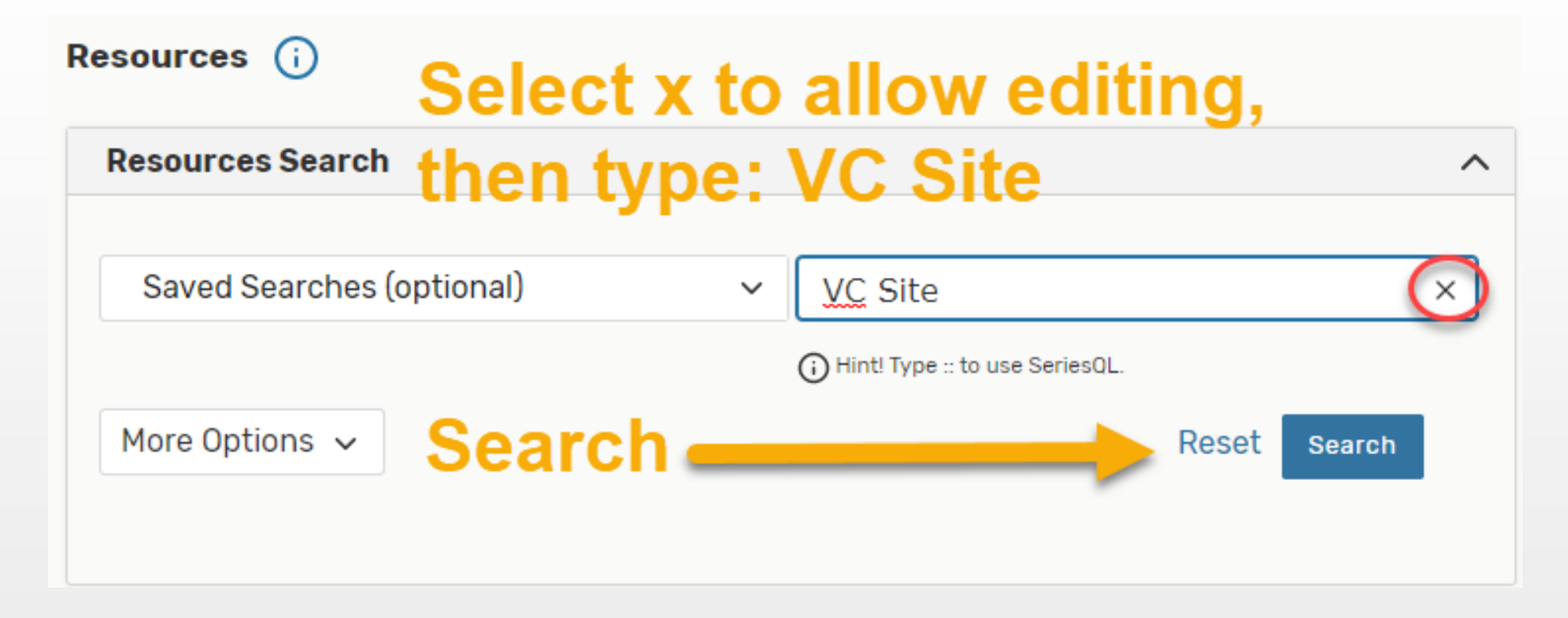

## **If Video Conference, Search VC Site**

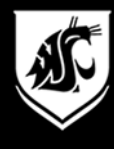

#### Resources: Select VC Sites

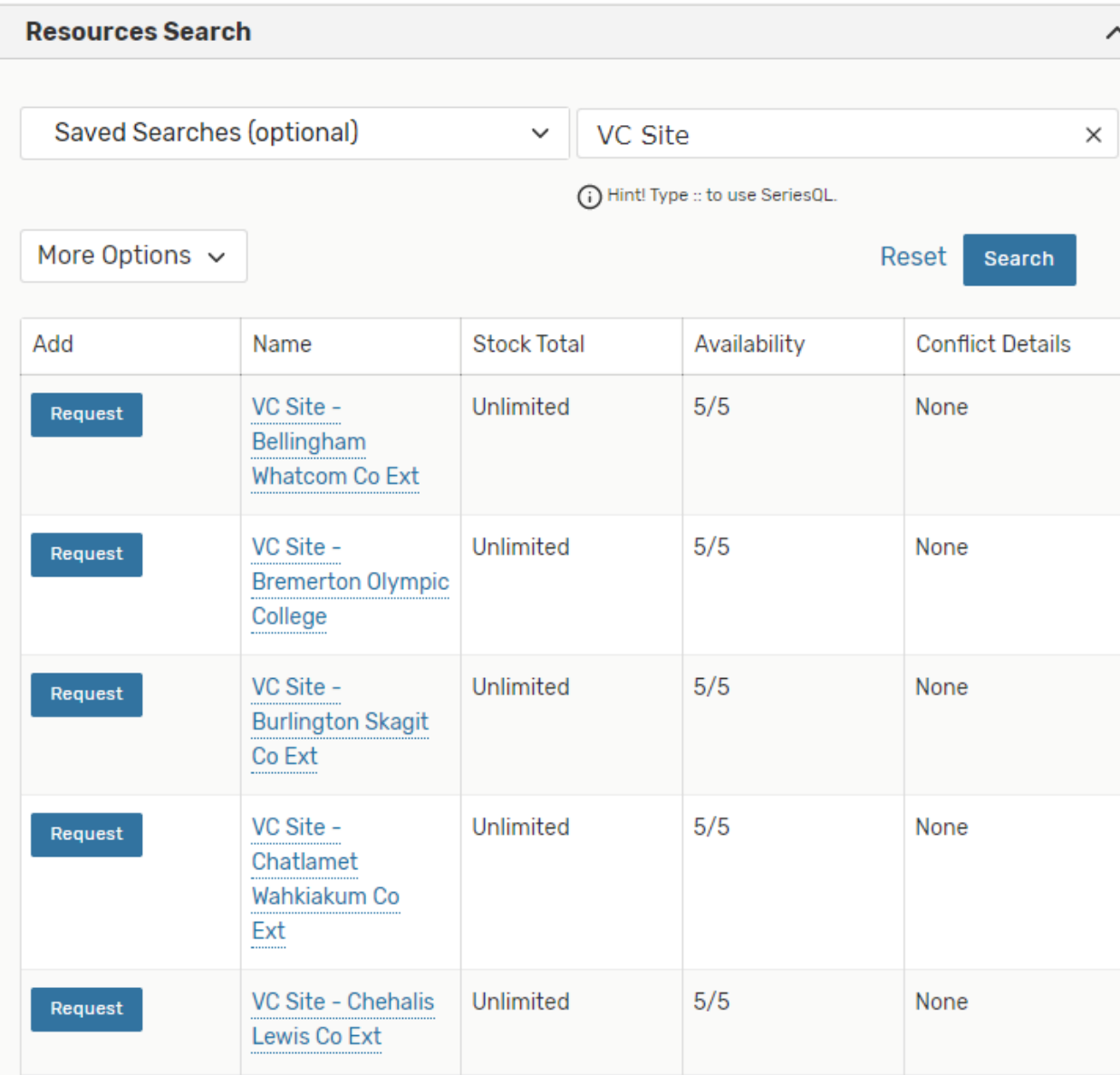

**Select each VC Site that needs a Video Conference space.**

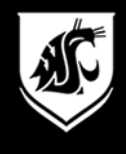

### VC Site: Select originating site

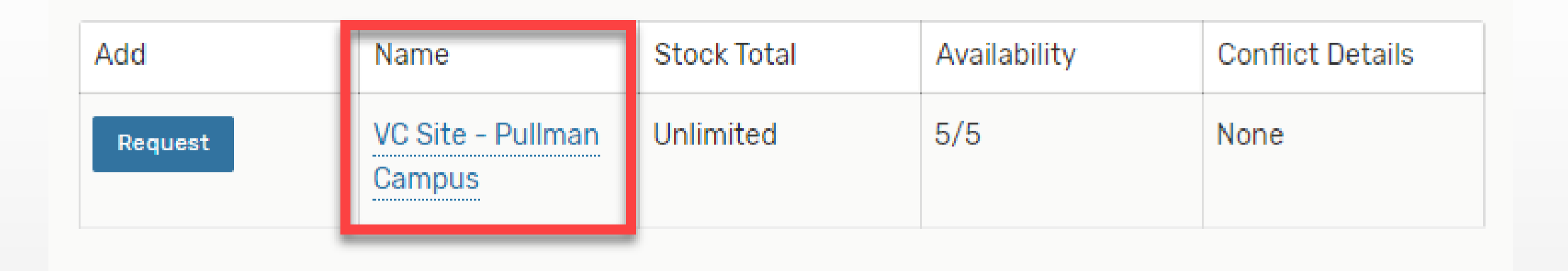

## **Don't forget to select your originating site, too!**

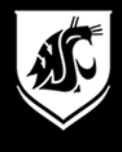

#### VC: View Occurrences

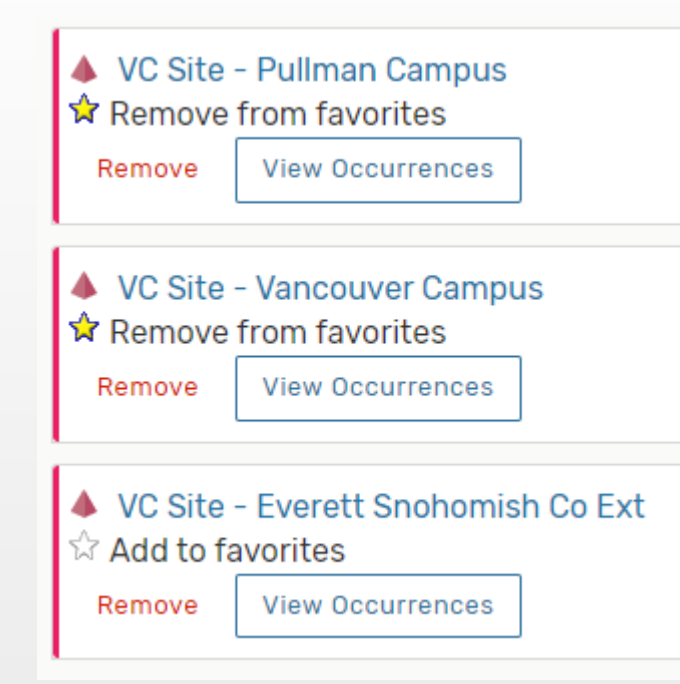

**View Occurrences on each VC Site to edit attendance and add attendees.**

**Star your favorite VC Sites**

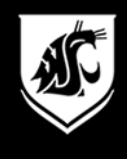

#### VC: View Occurrences

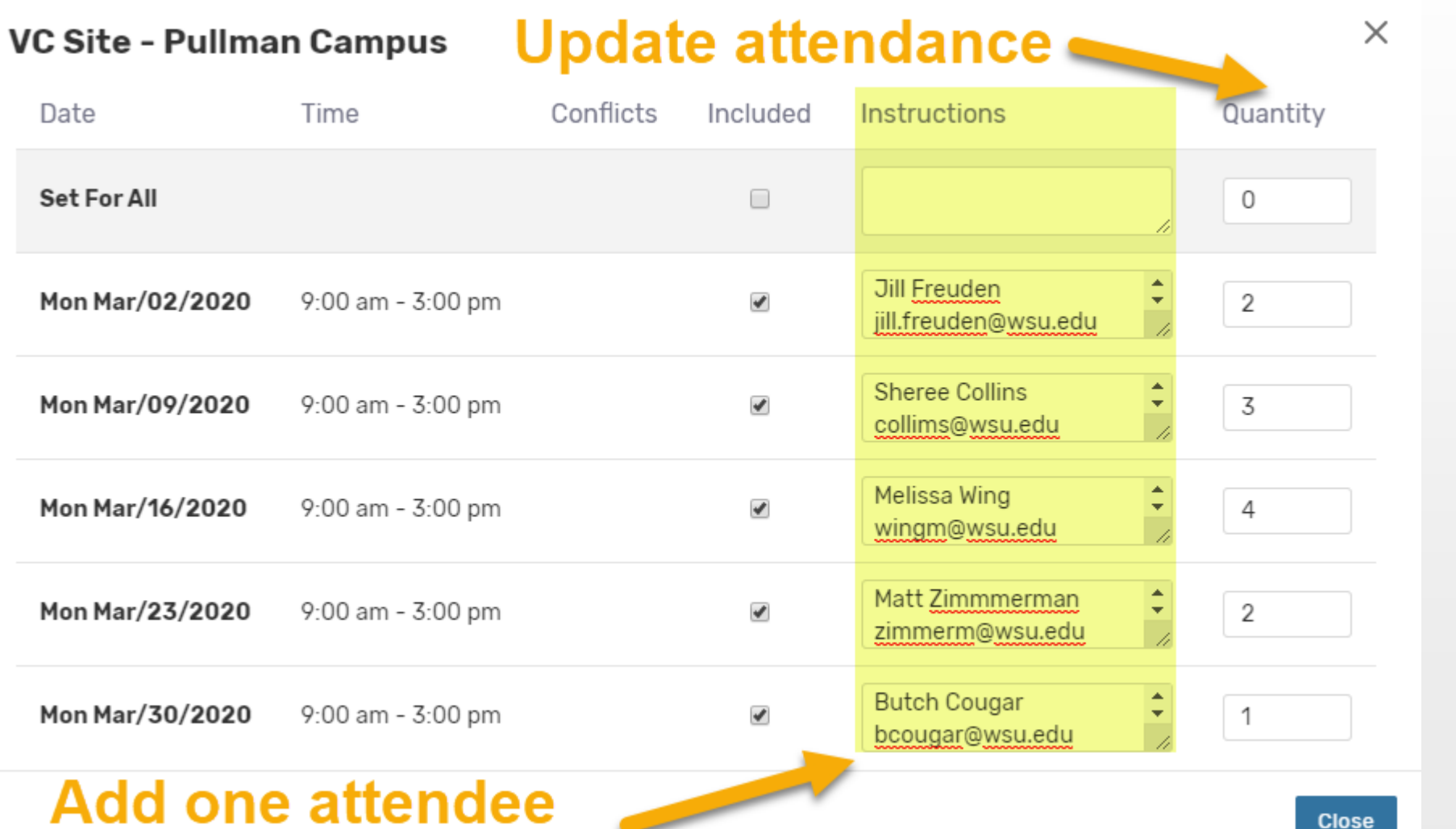

**Add at least one attendee for each VC Site**

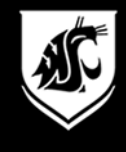

#### Attach Files

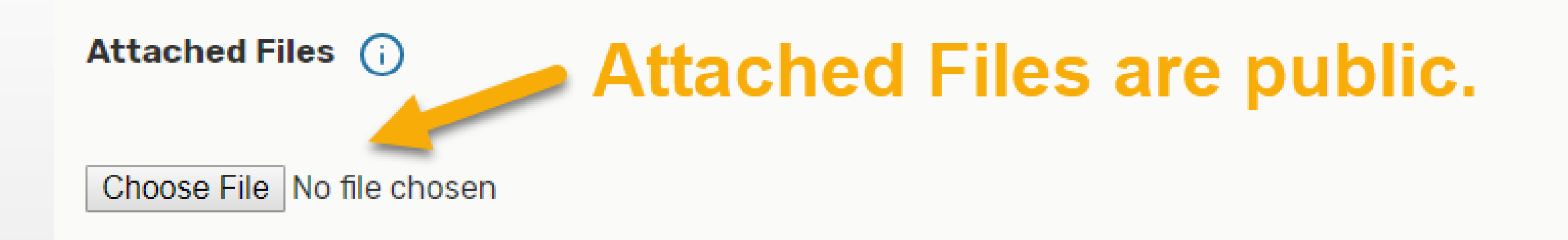

## **This is not a good place for meeting agendas**

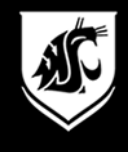

#### Custom Attributes: VC Event

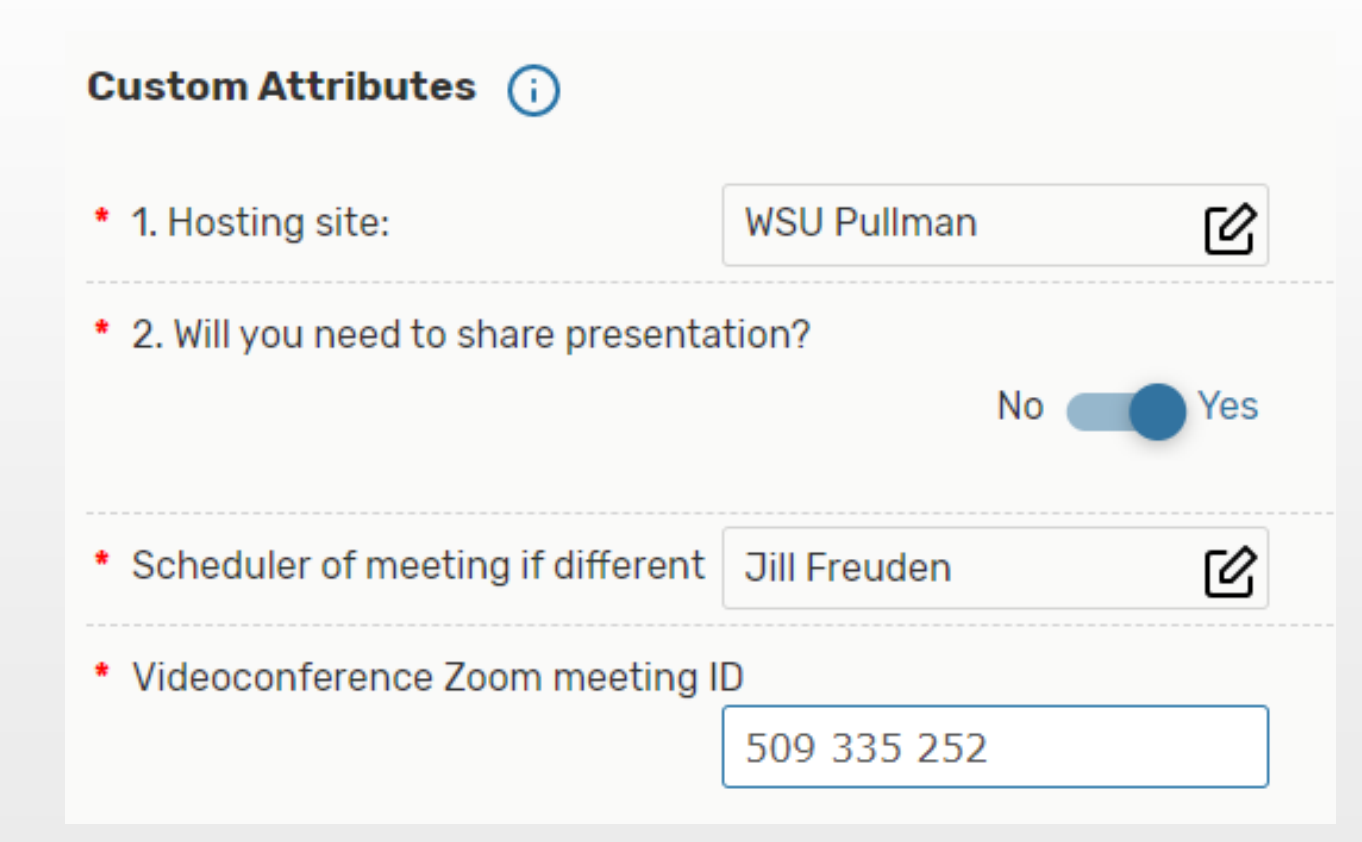

## **Attributes vary by event type.**

## **If you will present anything, say YES**

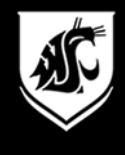

#### Agree to the Affirmation

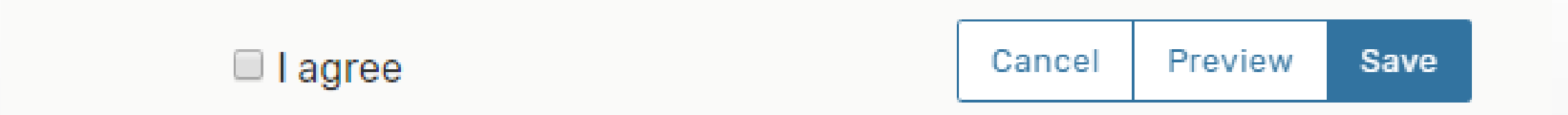

## **Agree to the Affirmation. PREVIEW your event before you save it**

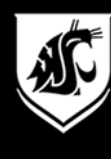

### Agree to the Affirmation

#### **Preview**

 $\times$ 

Event Name (Required): Registrar's Office Retreat

Event Title for Published Calendars (Required): Registrar's Office Retreat

Event Type (Required): 25L Pullman - Academic Event

Primary Organization (Required): Registrar Office

**Additional Organizations:** 

**Expected Attendance (Required): 11** 

**Event Description (Required):** Office retreat for RO Staff

#### Date and Time (Required):

Mon Mar/02/2020 9:00 am - 3:00 pm Locations: AVER 110 Resources: VC Site - Pullman Campus, VC Site - Vancouver Campus, VC Site - Everett Snohomish Co Ext

Mon Mar/09/2020 9:00 am - 3:00 pm Locations: AVER 110 Resources: VC Site - Pullman Campus, VC Site - Vancouver Campus, VC Site - Everett Snohomish Co Ext

#### **Attached Files:**

#### **Custom Attributes:**

1. Related to an academic course?: Yes 2. Course Prefix and Number: MUS 151 3. Section Number: 03

#### **Comments:**

#### **Affirmation (Required):**

## **PREVIEW the event, then SAVE**

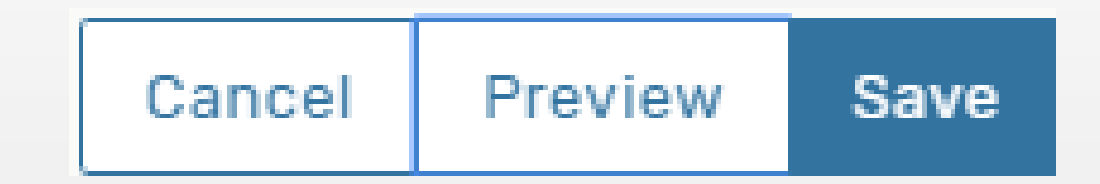

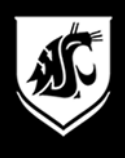

### Event Details after SAVE

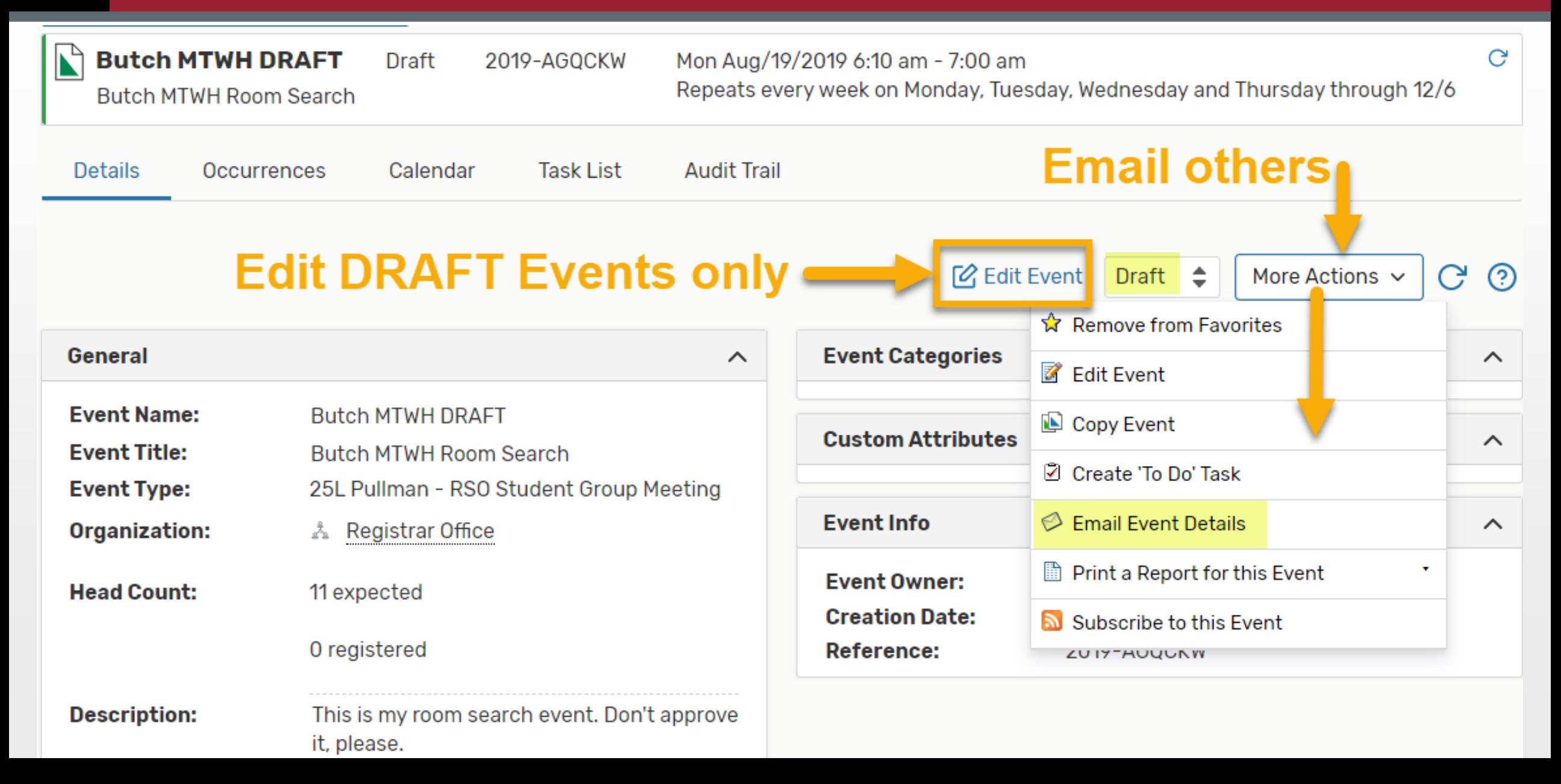

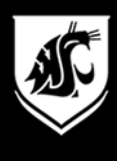

### Find your Event later

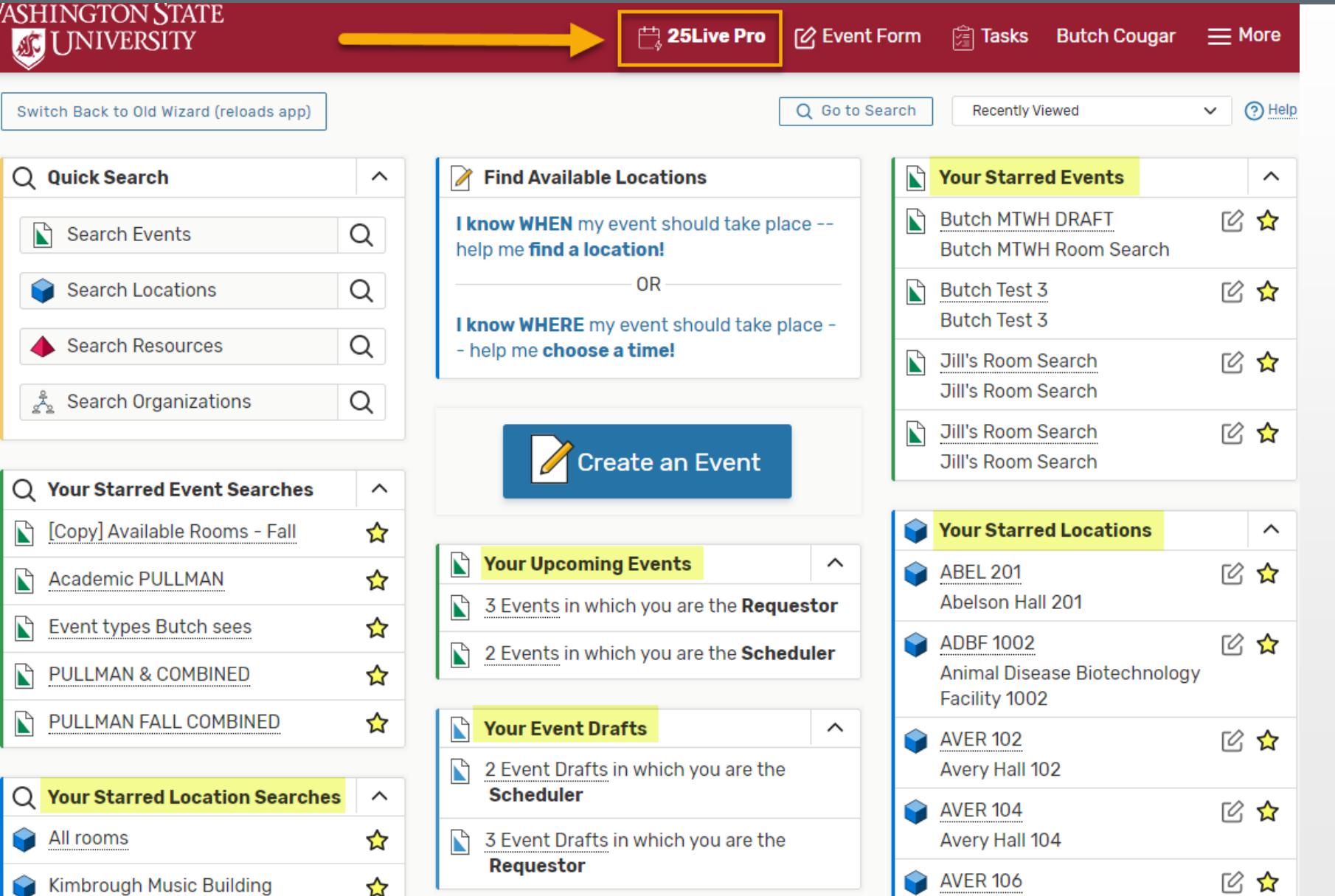

## **Use the 25Live Pro icon to find the dashboard and your events**

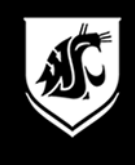

- **Events are submitted in DRAFT mode.**
- **Confirmed events are listed as CONFIRMED.**
- **Events are searchable by name or location.**
- **Academic Events (classes) are listed as**

## **TENTATIVE.**

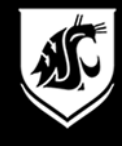

### About Video Conferences

#### **WELCOME TO**

# **WSU Zoom**

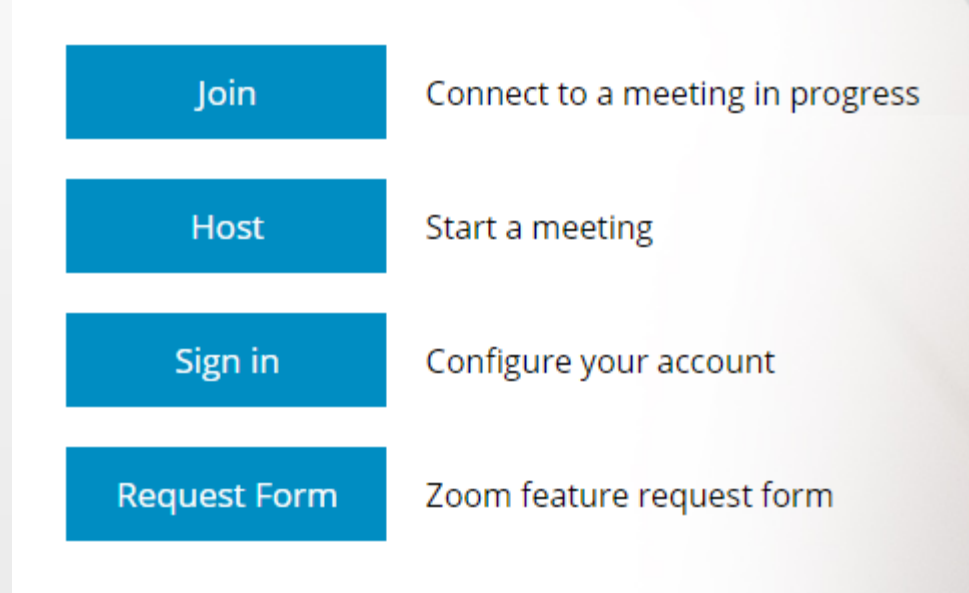

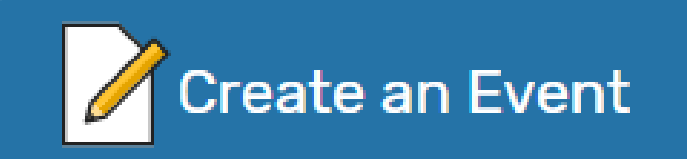

## **Schedule VC Sites in 25Live**

## **Schedule Zoom AND Schedule Rooms**

**+**

#### wsu.zoom.us

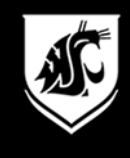

# Benefits of 25Live for VC:

- **Schedules VC spaces for remote guests**
- **Gives guests a place to find the Zoom ID**
- **Informs local IT support that you have a VC This is especially important for high profile Video Conferences.**

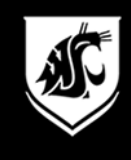

## Pullman Registrar's Office

- **Melissa Wing approves credit-bearing events.**
- **Sheree Collins approves videoconference, RSO, and other space requests.**

## Possible Future: Departmental space

• **Departmental space requests will go to the designated Department Scheduler for approval.**

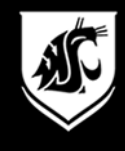

# Registrar.schedule.wsu.edu

## Pullman Academic Schedulers

- **[schedule@wsu.edu](mailto:schedule@wsu.edu)**
- **509.335.9507**

## Pullman Event Schedulers

- **[ro.eventscheduling@wsu.edu](mailto:ro.eventscheduling@wsu.edu)**
- **509.335.6519**

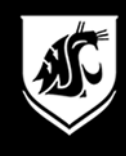

# For more information, contact us:

## Jill Freuden, Assistant Registrar

• 5-2522 | jill.freuden@wsu.edu

## **Melissa Wing, Program Coordinator**

• 5-9507 | wingm@wsu.edu

## **Shereé Collins, Program Coordinator**

• 5-6519 | collism@wsu.edu